# Computer Systems and Architecture Regular Expressions

**Stephen Pauwels** 

Academiejaar 2016-2017

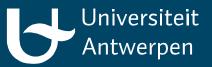

### Outline

- What?
- Tools
- Anchors, Character sets and Modifiers
- Advanced Regular Expressions

## **Regular Expressions**

- A regular expression is a pattern that describes a set of strings
- Search and manipulate text based on patterns
- Flexible and powerful
- Three parts
  - Anchors: specify the position of the pattern in relation to a line of text
  - Character sets: match one or more characters in a single position
  - Modifiers: specify how many times the previous character set is repeated

### Tools

- Grep
  - Print lines matching a pattern
- Sed
  - Read and modify the input stream as specified by a pattern
- Awk
  - More advanced string handling

### Grep

- grep 'class' /usr/share/dict/words
  - Print all words that contain the string 'class'
- grep '^class' /usr/share/dict/words
  - Print all words that begin with the string 'class'
- grep 'class\$' /usr/share/dict/words
  - Print all words that end with the string 'class'
- grep '^c..ss\$' /usr/share/dict/words
  - Print all 5-letter words that begin with 'c' and end with 'ss'
- grep '^c.\*ss^' /usr/share/dict/words
  - Print all words that begin with 'c' and end with 'ss'

### Sed

- sed 's/from/to/g'
  - Replace all occurrences of regex *from* to *to*
- Substitute command:
  - s: Substitute
  - / . . / . . / : Delimiter
  - from: Regular expression
  - to: Replacement string
  - g: Flags
- Usage:
  - cat oldfile.txt | sed 's/from/to/'
  - sed 's/from/to/' < oldfile.txt</pre>
  - sed 's/from/to/' < oldfile.txt > newfile.txt

### Sed

- Other delimiters
  - sed 's:/usr/local/bin:/home/bin:'
  - sed 's//usr/local/bin//home/bin/'
- Use '&' as the matched string
  - sed 's/[a-z]\*/(&)/'
    - places parenthesis around a string
- Using '\1', '\2' ... to keep part of the pattern

### Sed Options

- sed -e: combine options
  - sed -e 's/a/A/' -e 's/b/B/'
- sed -f: read commands from script file
- sed -n: silent mode

## Sed Flags

- What to do when there is more than one occurrence of pattern on a single line?
  - / . . / . . /: Only the first occurrence is replaced
  - / . . / . . / g: Global replacement
  - / . . / . . / 3: Replace the third occurrence
  - / . . / . . / 2g: Replace but the first occurrence
  - / . . / . . / p: Print modified lines
    - sed -n 's/pattern/&/p' duplicates the function of grep
  - /../w filename: Write all modified lines to filename

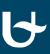

#### Anchors

- ^ (beginning of line) and \$ (end of line)
- Examples:

| ^A   | "A" at the beginning of a line |
|------|--------------------------------|
| A\$  | "A" at the end of a line       |
| A^   | "A^" anywhere on a line        |
| \$A  | "\$A" anywhere on a line       |
| ^^   | "^" at the beginning of a line |
| \$\$ | "\$" at the end of a line      |

#### **Character Sets**

- Simplest character set:
  - abc matches the character sequence abc
- '.' represents any single character
- Ranges:
  - Between [ and ]: one of these characters/patterns
  - [^ and ]: NOT one of these characters/patterns
  - Use between characters to denote a range between these characters
- Want to use literal characters with a special meaning?
  - "Escape" with backslash \
  - \ . matches a "."
  - \\* matches an asterix
  - $\{,\}, (,), <, >$  don't have a special meaning

#### Character sets

| [A-Z]    | Any capital letter                     |
|----------|----------------------------------------|
| [A-Za-z] | Any letter                             |
| []       | The characters "[]"                    |
| [0]      | The character "0"                      |
| [0-9]    | Any number                             |
| [^0-9]   | Any character other than a number      |
| [-0-9]   | Any number or a "-"                    |
| [0-9-]   | Any number or a "-"                    |
| [^-0-9]  | Any character except a number or a "-" |
| []0-9]   | Any number or a "]"                    |
| [0-9]]   | Any number followed by a "]"           |

### Modifiers

- Combining character sets:
  - ^T[a-z][aeiou]
  - Matches a line that starts with T, followed by a letter and a vowel
- Use modifiers to repeat character sets

| [0-9]*       | Matches zero or more numbers  |
|--------------|-------------------------------|
| [0-9] [0-9]* | Matches one or more numbers   |
| [0-9]\{5\}   | Matches five numbers          |
| [0-9]\{5,8\} | matches five to eight numbers |
| [0-9]\{5,\}  | matches five or more numbers  |

- Match only words: use \< and \>
  - Surrounding characters are anything but a letter, number, underscore, new line or end of line

### Backreferences

- Reuse patterns: remember what you found earlier
  - Mark pattern with \( and \)
  - Refer to previously marked patterns with 1, 2, 3, ...
- Examples

| \([a-z]\)\1                 | Matches two identical letters                                |
|-----------------------------|--------------------------------------------------------------|
| \<\([a-z]\)[a-z]*\1\>       | Matches every word that starts and ends with the same letter |
| \([a-z]\)\([a-z]\)[a-z]\2\1 | Matches every 5-letter palindrome                            |

### Extended Regular Expressions

- Used by egrep and awk
- ? matches 0 or 1 instances of the character set before
- + matches 1 or more instances of the character set before
- \{, \}, \(, \), \<, \> no longer have special meaning
- ^(Ruben|Pieter) matches every line that starts with "Ruben" or "Pieter"

#### Exercises

- Blackboard
- Course webpage
  - http://msdl.cs.mcgill.ca/people/hv/teaching/ComputerSystemsArchitecture/#CS2